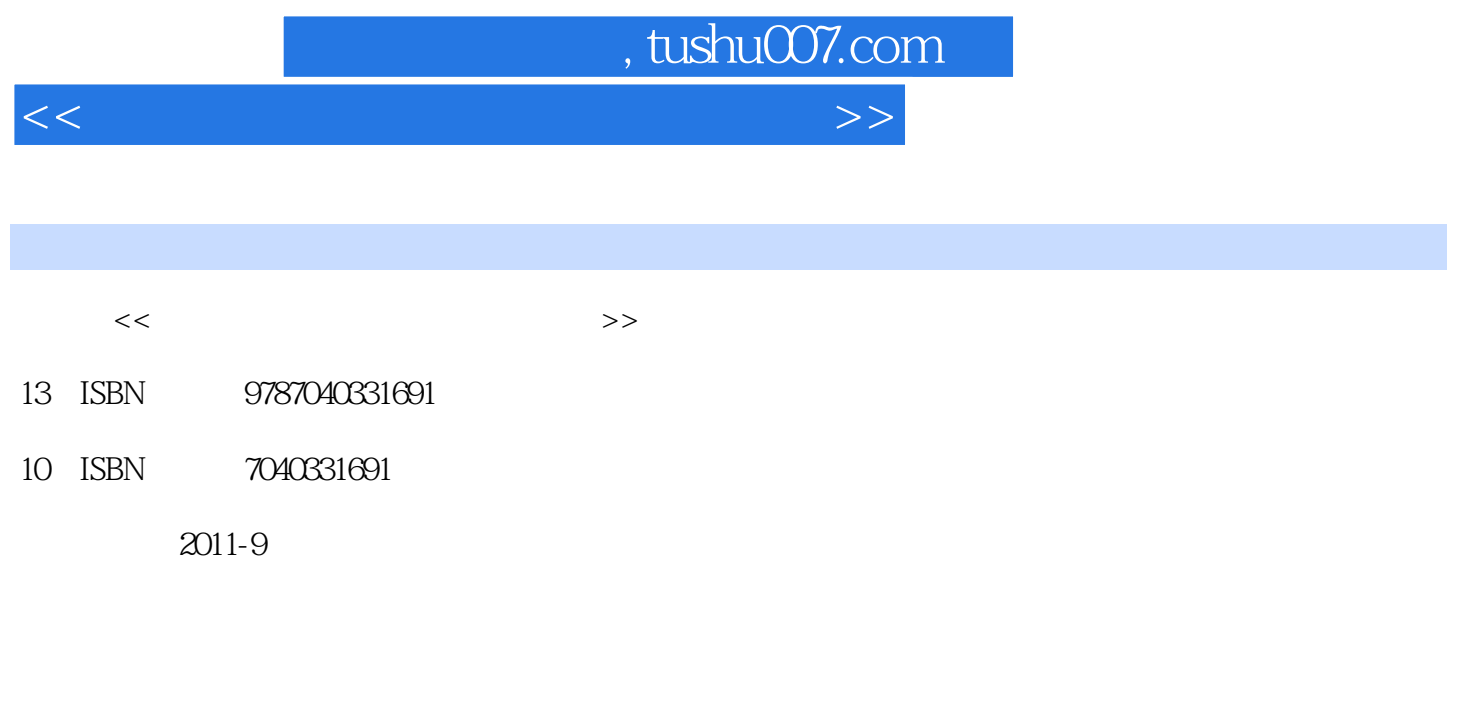

页数:271

PDF

更多资源请访问:http://www.tushu007.com

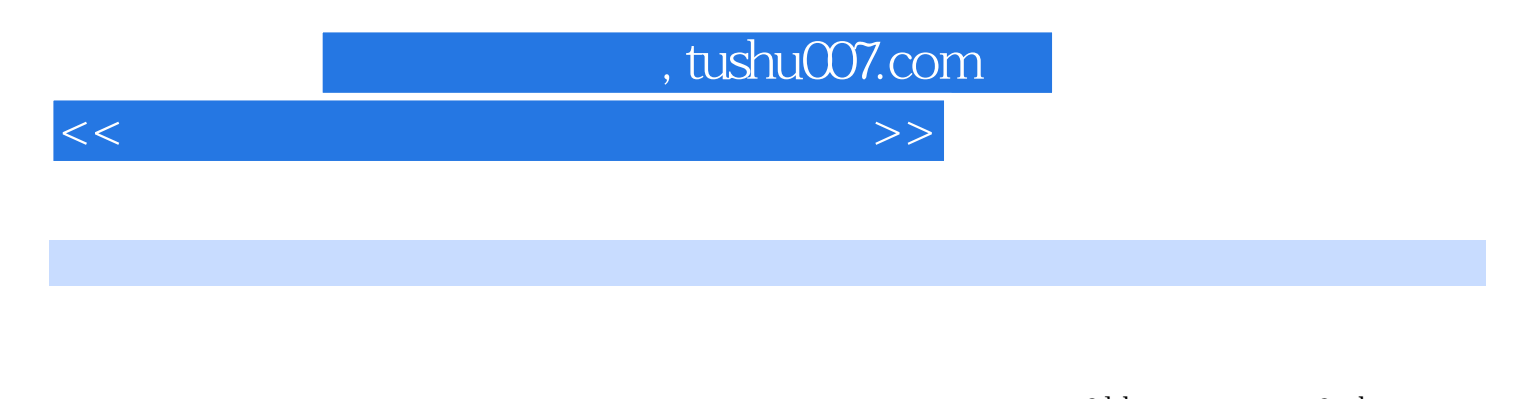

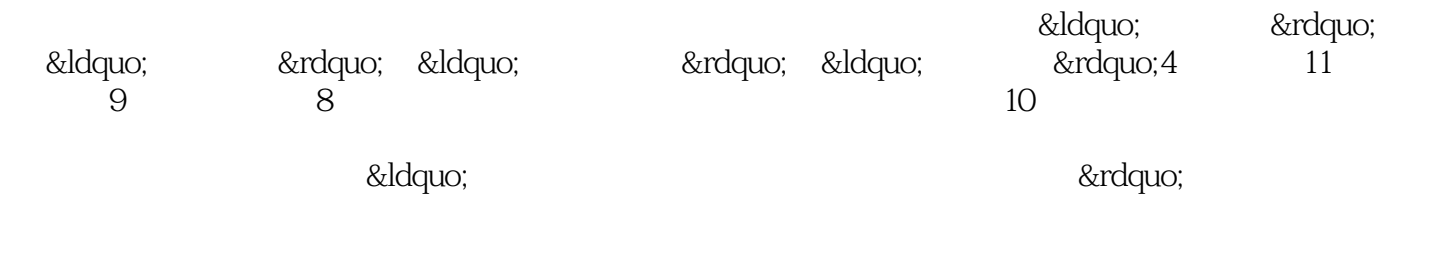

derdquo; extension was a series of the series of the series of the series of the series of the series of the series of the series of the series of the series of the series of the series of the series of the series of the s

 $\&$ ldquo;

 $<<$  the set of the set of the set of the set of the set of the set of the set of the set of the set of the set of the set of the set of the set of the set of the set of the set of the set of the set of the set of the set

, tushu007.com

1 a 1 windows 1 windows 1 extending the 2 windows 1  $\sim$  2 windows 2 windows 2 windows 2 word 1  $2$  3 3 word 1 word &Idquo; " 2 word 4 word 1 2 5 excel 1 and 2 which sexcel 2 ي المسلمة المسلمة المسلمة المسلمة المسلمة المسلمة المسلمة المسلمة المسلمة المسلمة المسلمة المسلمة ال<br>المسلمة المسلمة المسلمة المسلمة المسلمة المسلمة المسلمة المسلمة المسلمة المسلمة المسلمة المسلمة المسلمة المسلم —— "∑" 2 ——— 3 " 2 andash;— 2 — 2 and 2 — 2 and 2 — 2 and 2 — 2 and 2 — 2 and 2 — 2 and 2 — 2 and 2 — 2 — 2 &m 3 &Idquo; " — — 7 excel 1 2 3 任务4 多视角分析数据——建立数据透视表 基本实训8 使用excel制作图表 任务1 选取连续 a 2 to 2 a  $\frac{3}{3}$  &dquo; 8 a &dquo; 8 a &dquo; " 9 powerpoint 1 ——<br>
andash;&mdash;<br>
andash;&mdash; 10 internet to the ie6 0 to 2 outlook express and the state of the frontpage of the state  $\alpha$  and  $\alpha$  and  $\alpha$  the frontpage of the state  $\alpha$  and  $\alpha$  and  $\alpha$  and  $\alpha$  and  $\alpha$  and  $\alpha$  and  $\alpha$  and  $\alpha$  and  $\alpha$  and  $\alpha$  and  $\alpha$  and  $\alpha$  and  $\alpha$  and  $\alpha$  $\frac{1}{2}$  &Idquo;  $\frac{1}{2}$  &Idquo;  $\frac{1}{2}$  &Idquo;  $\frac{1}{2}$  &Idquo;  $\frac{1}{2}$  &Idquo;  $\frac{1}{2}$  &Idquo;  $\frac{1}{2}$  &Idquo;  $\frac{1}{2}$  &Idquo;  $\frac{1}{2}$  &Idquo;  $\frac{1}{2}$  &Idquo;  $\frac{1}{2}$  &Idquo;  $\frac{1}{2}$  &Idquo;  $\frac{1$  $\sim$  2 set 2 set 2 windows  $2 \qquad \text{word}$ a state of the state of the state  $3$  word that  $\alpha$  is the state  $3$  expected by  $\alpha$  and  $\alpha$  $4$  word " 5 excel "  $\&r$ rdquo; 6 excel &Idquo; 8 &Idquo;

7 powerpoint 总结 三、任务重点、难点解析 综合应用8 internet综合应用 一、任务要求 二、任务综合应用分析及总 ending the state of the frontpage standard state and starting the state of the state of the state of the state o  $\sim$  3  $\sim$  1  $2$  windows  $3\,\mathrm{word}$   $4\,\mathrm{C}$ excel excel  $6$ 习与测试7 计算机网络基础与internet基本应用习题 一、填空题 二、单选题 三、参考答案 练习与测试8 frontpage网页制作习题 一、填空题 二、单选题 三、参考答案 第4篇 模拟测试 模拟测试1 一、windows  $f$ rontpage  $f$ rontpage

2 windows 、frontpage网页制作 模拟测试3 一、windows基本操作 二、字、表、图混排操作 三、电子表格操作 四 、演示文稿操作 五、frontpage网页制作 模拟测试4 一、windows基本操作 二、字、表、图混排操作 三 the frontpage that the 1 state of  $\sim$  5 and the state of  $\sim$  5 and  $\sim$  5  $\sim$  windows contrage the contract  $\alpha$  is the frontpage  $\alpha$  and  $\alpha$  and  $\alpha$   $\beta$   $\alpha$  windows  $f$ rontpage  $f$ rontpage 测试7 一、windows基本操作 二、字、表、图混排操作 三、电子表格操作 四、演示文稿操作 五 frontpage and the state of the state of the state of the state  $8$  and  $\alpha$  windows and  $\alpha$ 

to frontpage the control of the state  $9$  windows windows 、电子表格操作 四、演示文稿操作 五、frontpage网页制作 模拟测试10 一、windows基本操作 二、字、 frontpage

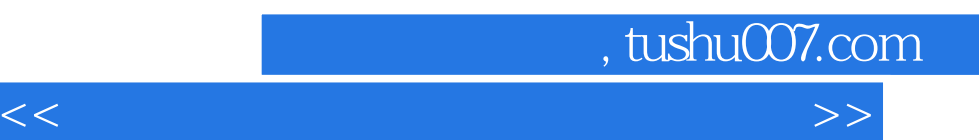

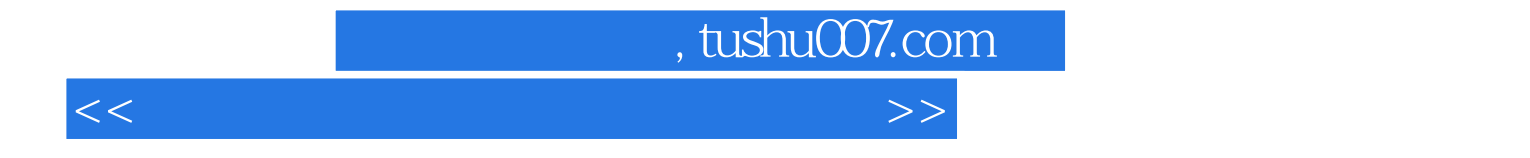

本站所提供下载的PDF图书仅提供预览和简介,请支持正版图书。

更多资源请访问:http://www.tushu007.com